#### ФЕДЕРАЛЬНОЕ АГЕНТСТВО ЖЕЛЕЗНОДОРОЖНОГО ТРАНСПОРТА

Федеральное государственное бюджетное образовательное учреждение высшего образования «Иркутский государственный университет путей сообщения» (ФГБОУ ВО ИрГУПС)

> УТВЕРЖДЕНА приказом ректора от «02» июня 2023 г. № 424-1

# **Б1.О.12 Инженерная и компьютерная графика**

рабочая программа дисциплины

Специальность/направление подготовки – 27.03.02 Управление качеством

Специализация/профиль – Управление качеством в производственно-технологических системах Квалификация выпускника – Бакалавр

Форма и срок обучения – очная форма 4 года

Кафедра-разработчик программы – Управление качеством и инженерная графика

Общая трудоемкость в з.е. – 5 Часов по учебному плану (УП) – 180 Формы промежуточной аттестации очная форма обучения: зачет 2 семестр, экзамен 1 семестр

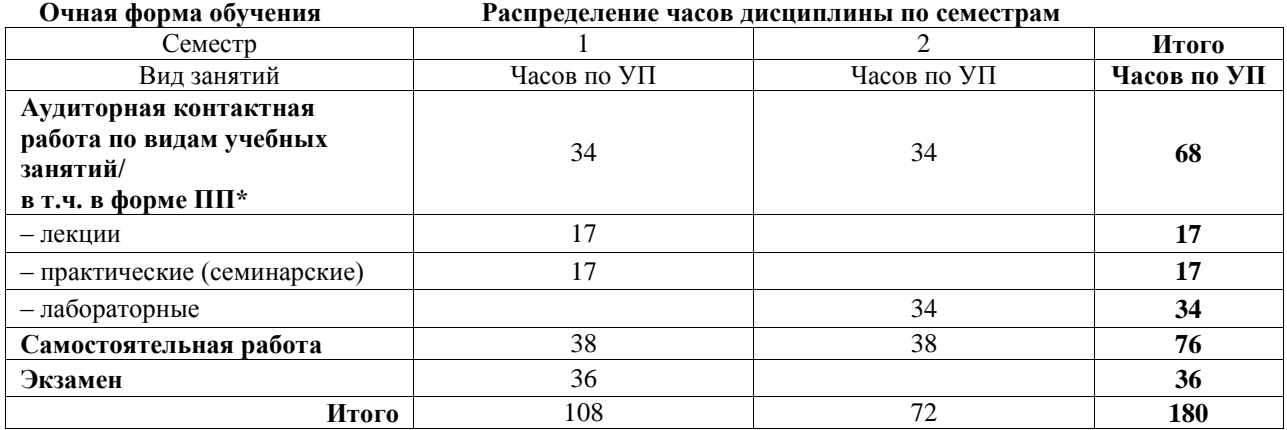

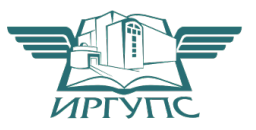

Электронный документ выгружен из ЕИС ФГБОУ ВО ИрГУПС и соответствует оригиналу Подписант ФГБОУ ВО ИрГУПС Трофимов Ю.А. 00a73c5b7b623a969ccad43a81ab346d50 с 08.12.2022 14:32 по 02.03.2024 14:32 GMT+03:00 Подпись соответствует файлу документа

# ИРКУТСК

Рабочая программа дисциплины разработана в соответствии с федеральным государственным образовательным стандартом высшего образования – бакалавриат по направлению подготовки 27.03.02 Управление качеством, утвержденным Приказом Министерства науки и высшего образования Российской Федерации от 31.07.2020 № 869.

Программу составил(и): к.т.н., доцент, доцент, Малова М.В.

Рабочая программа рассмотрена и одобрена для использования в учебном процессе на заседании кафедры «Управление качеством и инженерная графика», протокол от «30» ноября 20-1 г. №

Зав. кафедрой, к.т.н, доцент Германова

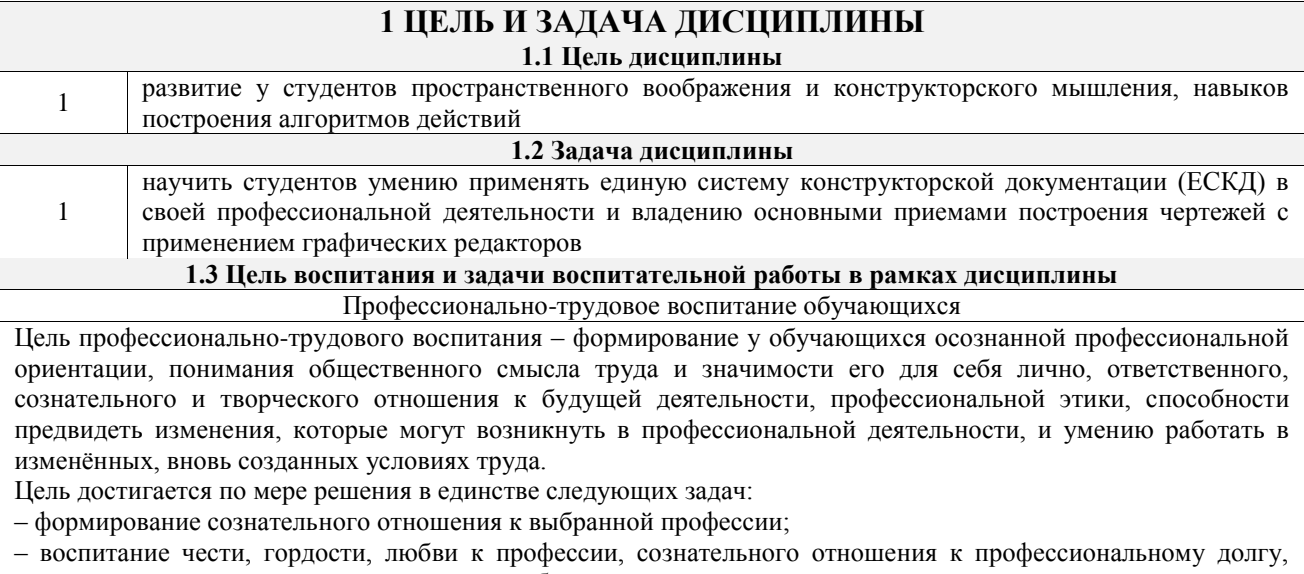

понимаемому как личная ответственность и обязанность;

– формирование психологии профессионала;

– формирование профессиональной культуры, этики профессионального общения;

– формирование социальной компетентности и другие задачи, связанные с имиджем профессии и авторитетом транспортной отрасли

### **2 МЕСТО ДИСЦИПЛИНЫ В СТРУКТУРЕ ОПОП**

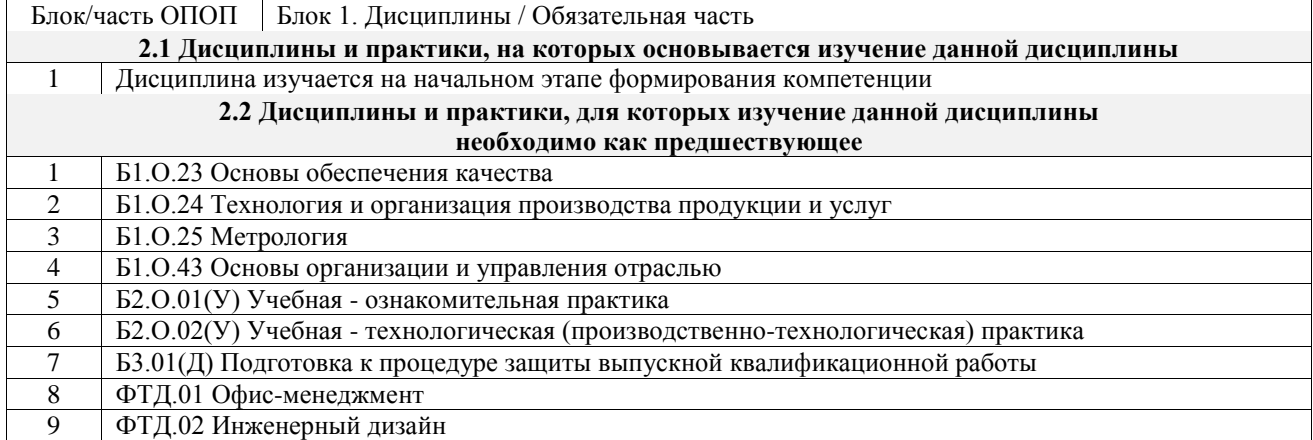

### **3 ПЛАНИРУЕМЫЕ РЕЗУЛЬТАТЫОБУЧЕНИЯ ПО ДИСЦИПЛИНЕ, СООТНЕСЕННЫЕ С ТРЕБОВАНИЯМИ К РЕЗУЛЬТАТАМ ОСВОЕНИЯ ОБРАЗОВАТЕЛЬНОЙ ПРОГРАММЫ**

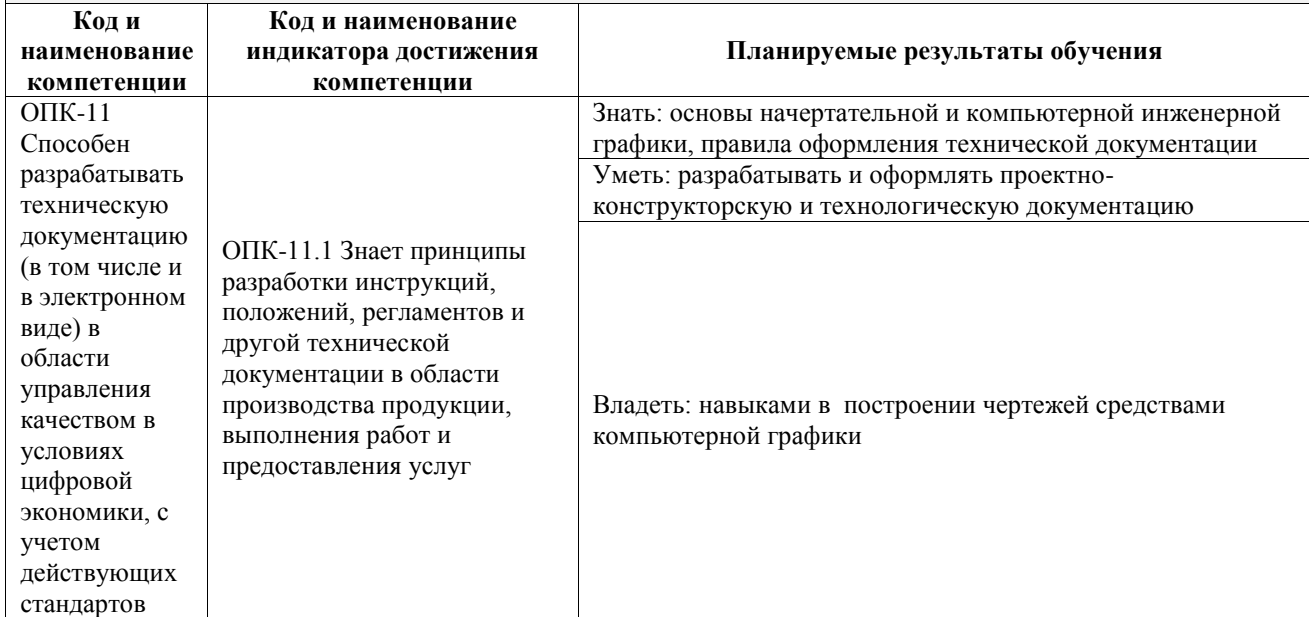

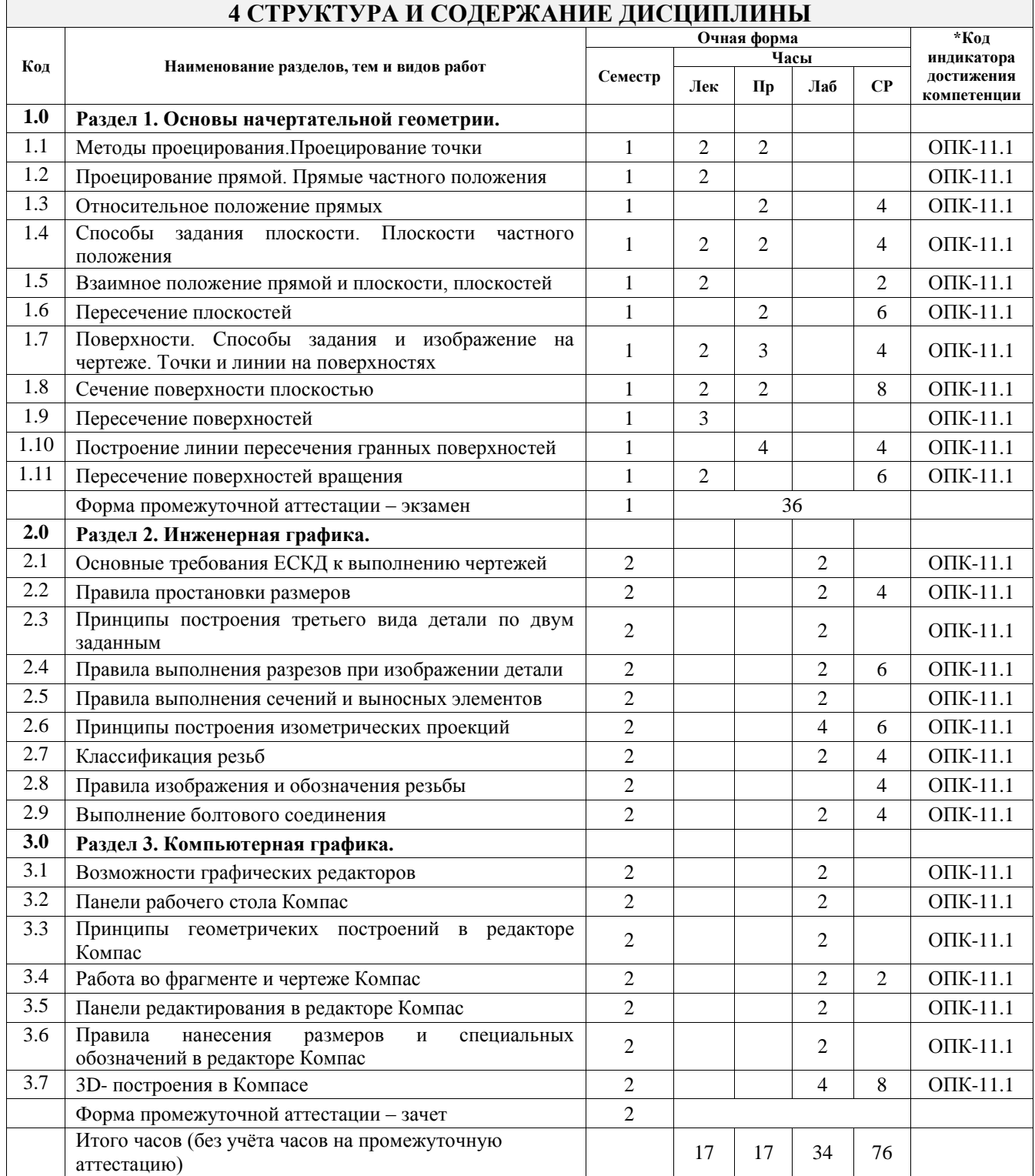

### **5 ФОНД ОЦЕНОЧНЫХ СРЕДСТВ ДЛЯ ПРОВЕДЕНИЯ ТЕКУЩЕГО КОНТРОЛЯ УСПЕВАЕМОСТИ И ПРОМЕЖУТОЧНОЙ АТТЕСТАЦИИ ОБУЧАЮЩИХСЯ ПО ДИСЦИПЛИНЕ**

Фонд оценочных средств для проведения текущего контроля успеваемости и промежуточной аттестации по дисциплине оформлен в виде приложения № 1 к рабочей программе дисциплины и размещен в электронной информационно-образовательной среде Университета, доступной обучающемуся через его личный кабинет

# **6 УЧЕБНО-МЕТОДИЧЕСКОЕ И ИНФОРМАЦИОННОЕ ОБЕСПЕЧЕНИЕ ДИСЦИПЛИНЫ**

**6.1 Учебная литература**

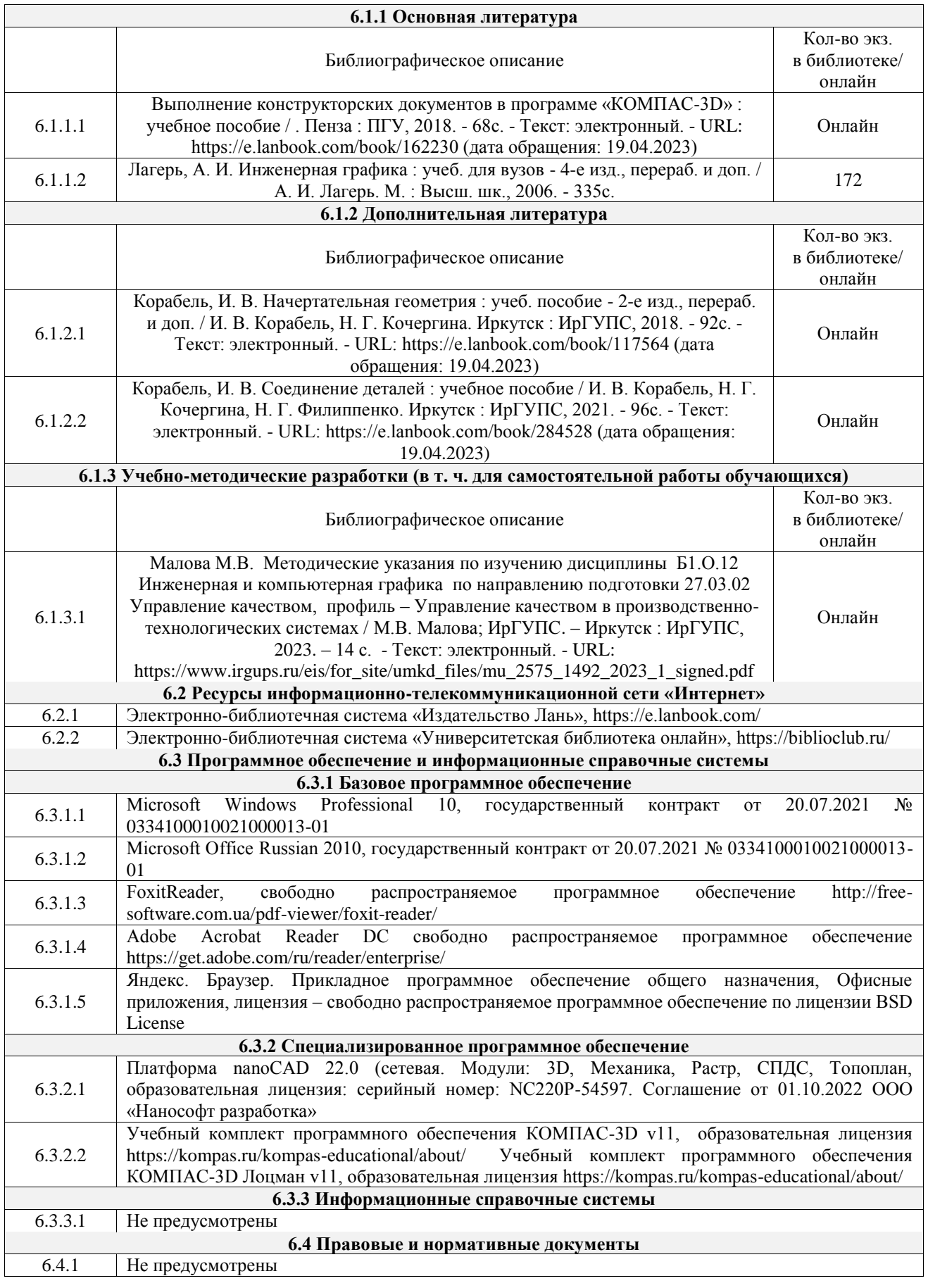

# **7 ОПИСАНИЕ МАТЕРИАЛЬНО-ТЕХНИЧЕСКОЙ БАЗЫ, НЕОБХОДИМОЙ ДЛЯ ОСУЩЕСТВЛЕНИЯ УЧЕБНОГО ПРОЦЕССА ПО ДИСЦИПЛИНЕ**

1 Корпуса А, Б, В, Г, Д, Е ИрГУПС находятся по адресу г. Иркутск, ул. Чернышевского, д. 15; корпус Л ИрГУПС находится – по адресу г. Иркутск, ул. Лермонтова, д.80

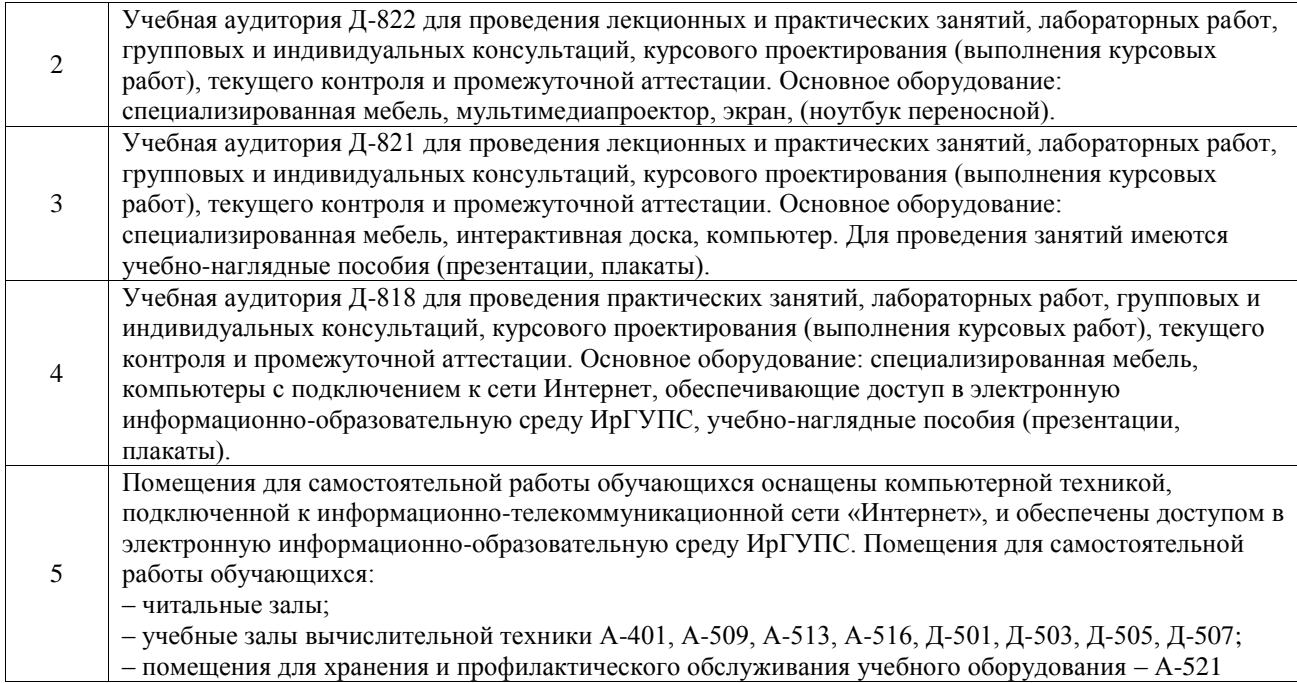

### **8 МЕТОДИЧЕСКИЕ УКАЗАНИЯ ДЛЯ ОБУЧАЮЩИХСЯ ПО ОСВОЕНИЮ ДИСЦИПЛИНЫ**

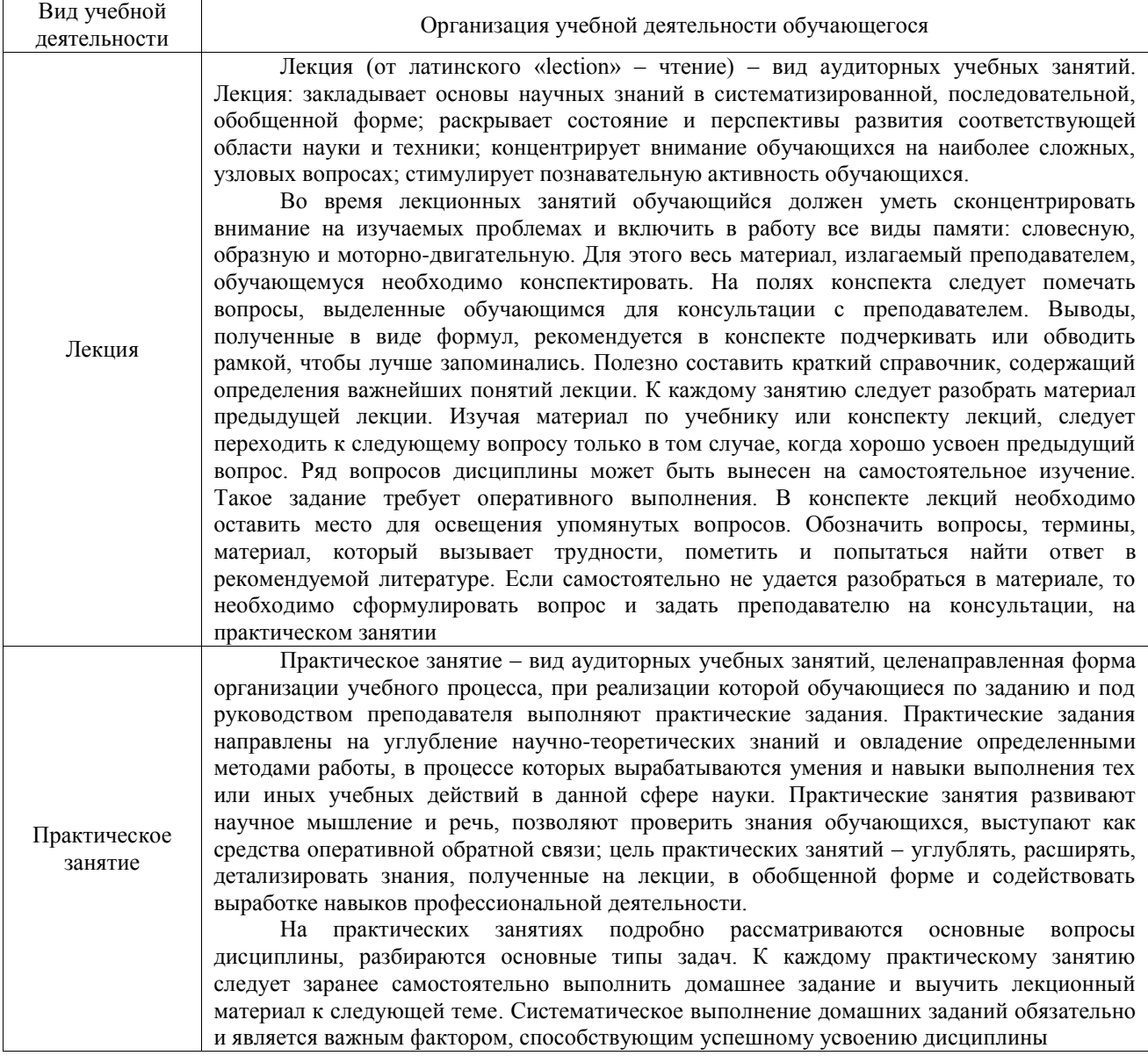

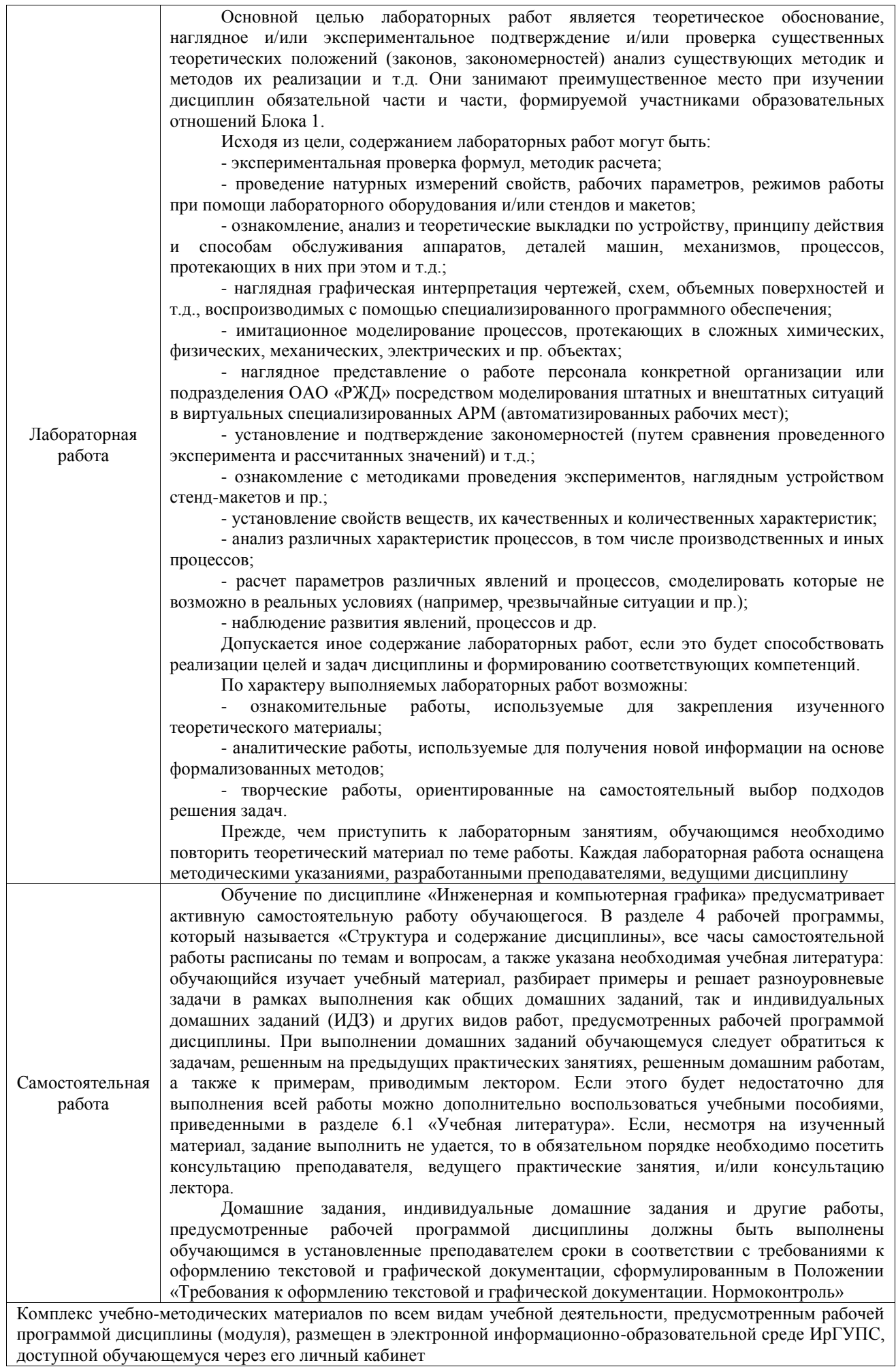

**Приложение № 1 к рабочей программе**

# **ФОНД ОЦЕНОЧНЫХ СРЕДСТВ**

# **для проведения текущего контроля успеваемости и промежуточной аттестации**

Фонд оценочных средств (ФОС) является составной частью нормативнометодического обеспечения системы оценки качества освоения обучающимися образовательной программы.

Фонд оценочных средств предназначен для использования обучающимися, преподавателями, администрацией ИрГУПС, а также сторонними образовательными организациями для оценивания качества освоения образовательной программы и уровня сформированности компетенций у обучающихся.

Задачами ФОС являются:

– оценка достижений обучающихся в процессе изучения дисциплины;

– обеспечение соответствия результатов обучения задачам будущей профессиональной деятельности через совершенствование традиционных и внедрение инновационных методов обучения в образовательный процесс;

– самоподготовка и самоконтроль обучающихся в процессе обучения.

Фонд оценочных средств сформирован на основе ключевых принципов оценивания: валидность, надежность, объективность, эффективность.

Для оценки уровня сформированности компетенций используется трехуровневая система:

– минимальный уровень освоения, обязательный для всех обучающихся по завершению освоения образовательной программы; дает общее представление о виде деятельности, основных закономерностях функционирования объектов профессиональной деятельности, методов и алгоритмов решения практических задач;

базовый уровень освоения, превышение минимальных характеристик сформированности компетенций; позволяет решать типовые задачи, принимать профессиональные и управленческие решения по известным алгоритмам, правилам и методикам;

– высокий уровень освоения, максимально возможная выраженность характеристик компетенций; предполагает готовность решать практические задачи повышенной сложности, нетиповые задачи, принимать профессиональные и управленческие решения в условиях неполной определенности, при недостаточном документальном, нормативном и методическом обеспечении.

# **2. Перечень компетенций, в формировании которых участвует дисциплина.**

# **Программа контрольно-оценочных мероприятий. Показатели оценивания компетенций, критерии оценки**

Дисциплина «Инженерная и компьютерная графика» участвует в формировании компетенций:

ОПК-11. Способен разрабатывать техническую документацию (в том числе и в электронном виде) в области управления качеством в условиях цифровой экономики, с учетом действующих стандартов качества

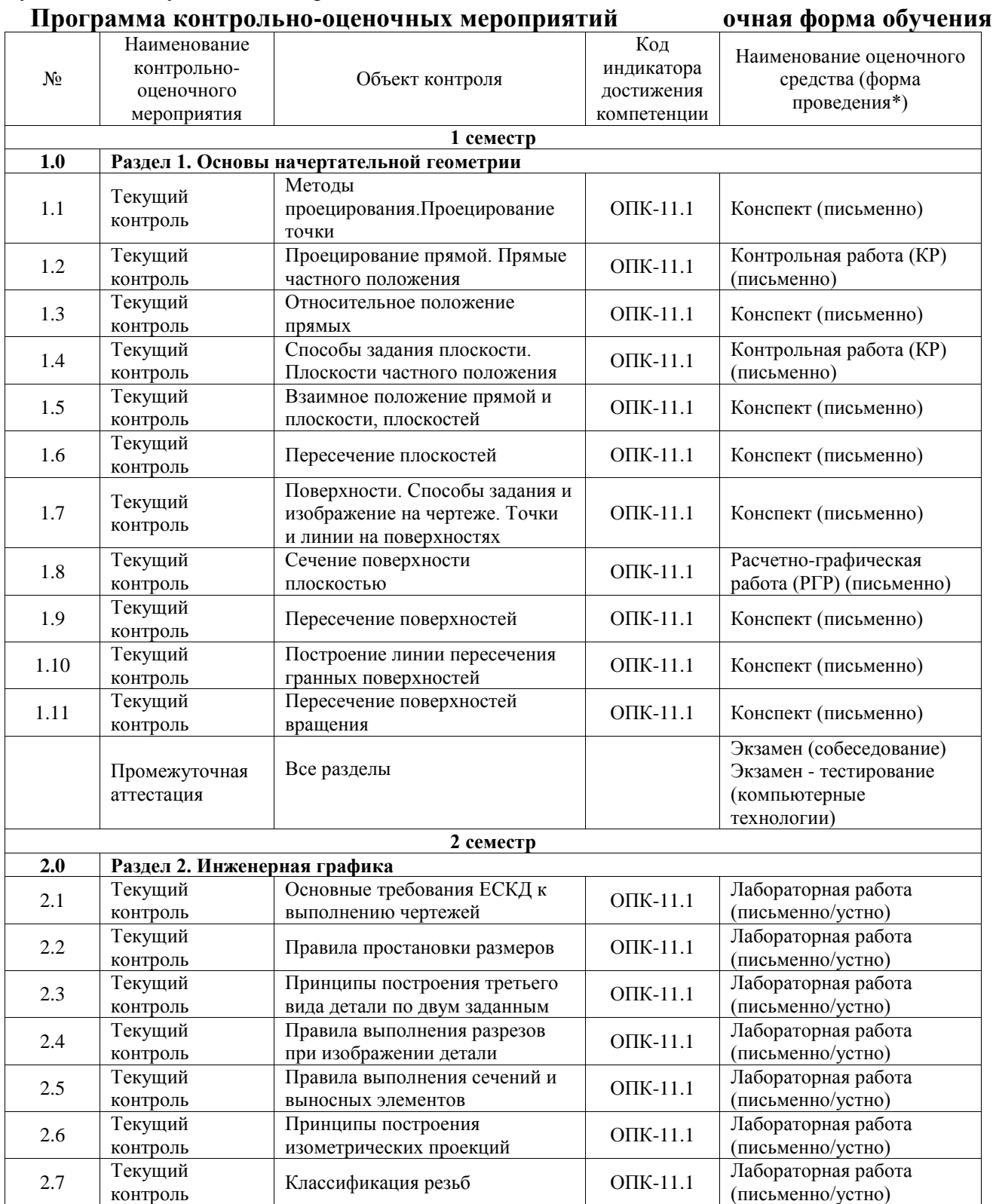

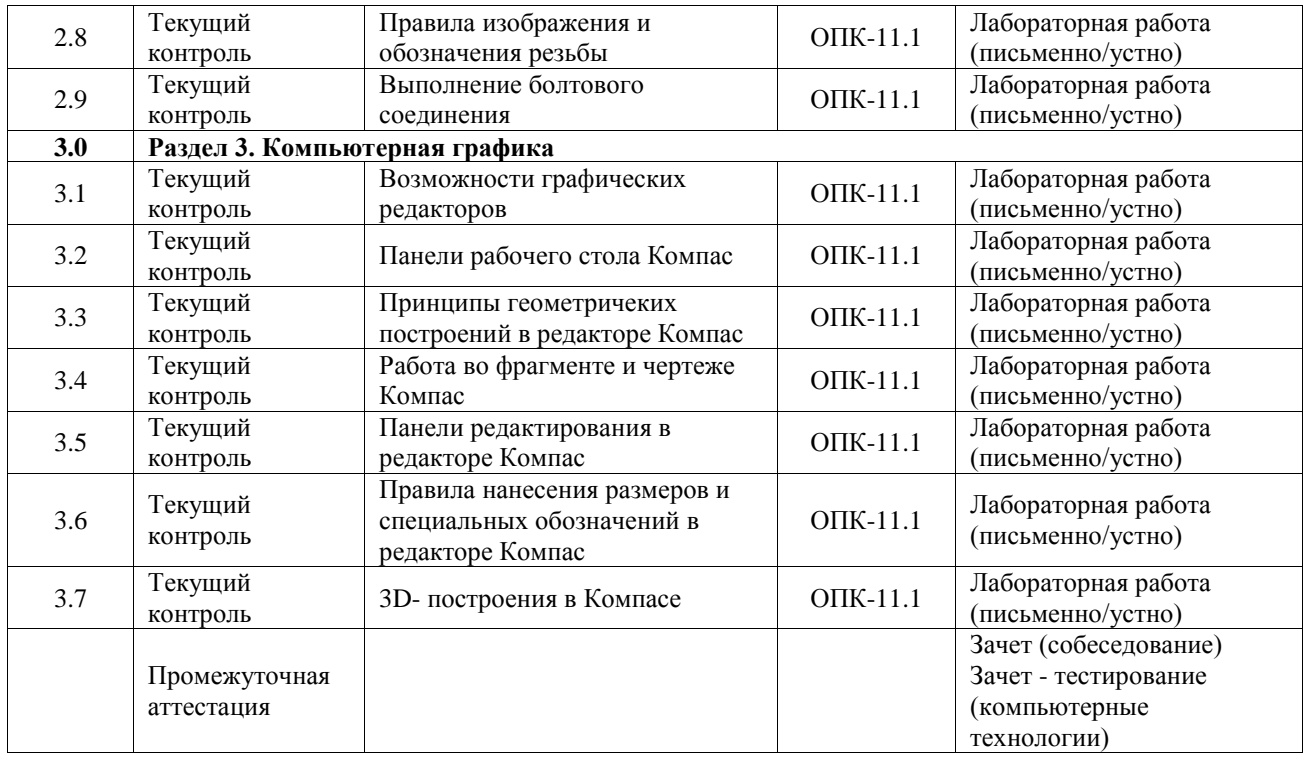

\*Форма проведения контрольно-оценочного мероприятия: устно, письменно, компьютерные технологии.

#### **Описание показателей и критериев оценивания компетенций. Описание шкал оценивания**

Контроль качества освоения дисциплины включает в себя текущий контроль успеваемости и промежуточную аттестацию. Текущий контроль успеваемости и промежуточная аттестация обучающихся проводятся в целях установления соответствия достижений обучающихся поэтапным требованиям образовательной программы к результатам обучения и формирования компетенций.

Текущий контроль успеваемости – основной вид систематической проверки знаний, умений, навыков обучающихся. Задача текущего контроля – оперативное и регулярное управление учебной деятельностью обучающихся на основе обратной связи и корректировки. Результаты оценивания учитываются в виде средней оценки при проведении промежуточной аттестации.

Для оценивания результатов обучения используется четырехбалльная шкала: «отлично», «хорошо», «удовлетворительно», «неудовлетворительно» и двухбалльная шкала: «зачтено», «не зачтено».

Перечень оценочных средств, используемых для оценивания компетенций, а также краткая характеристика этих средств приведены в таблице.

|       | Наименование                                        |                                                     | Представление   |
|-------|-----------------------------------------------------|-----------------------------------------------------|-----------------|
| $N_2$ | оценочного средства                                 | Краткая характеристика оценочного средства          | оценочного      |
|       |                                                     |                                                     | средства в ФОС  |
|       |                                                     |                                                     | Типовое задание |
|       | Расчетно-графическая<br>работа (РГР)<br>(письменно) | Средство для проверки умений применять полученные   | для выполнения  |
|       |                                                     | знания по заранее определенной методике для решения | расчетно-       |
|       |                                                     | задач или заданий по разделу дисциплины.            | графической     |
|       |                                                     | Может быть использовано для оценки знаний, умений,  | работы по       |
|       |                                                     | навыков и (или) опыта деятельности обучающихся      | разделам/темам  |
|       |                                                     |                                                     | дисциплины      |
|       | Контрольная работа<br>(KP)                          | Средство для проверки умений применять полученные   | Типовое задание |
|       |                                                     | знания по заранее определенной методике для решения | для выполнения  |
|       |                                                     | задач или заданий по разделу дисциплины.            | контрольной     |

Текущий контроль

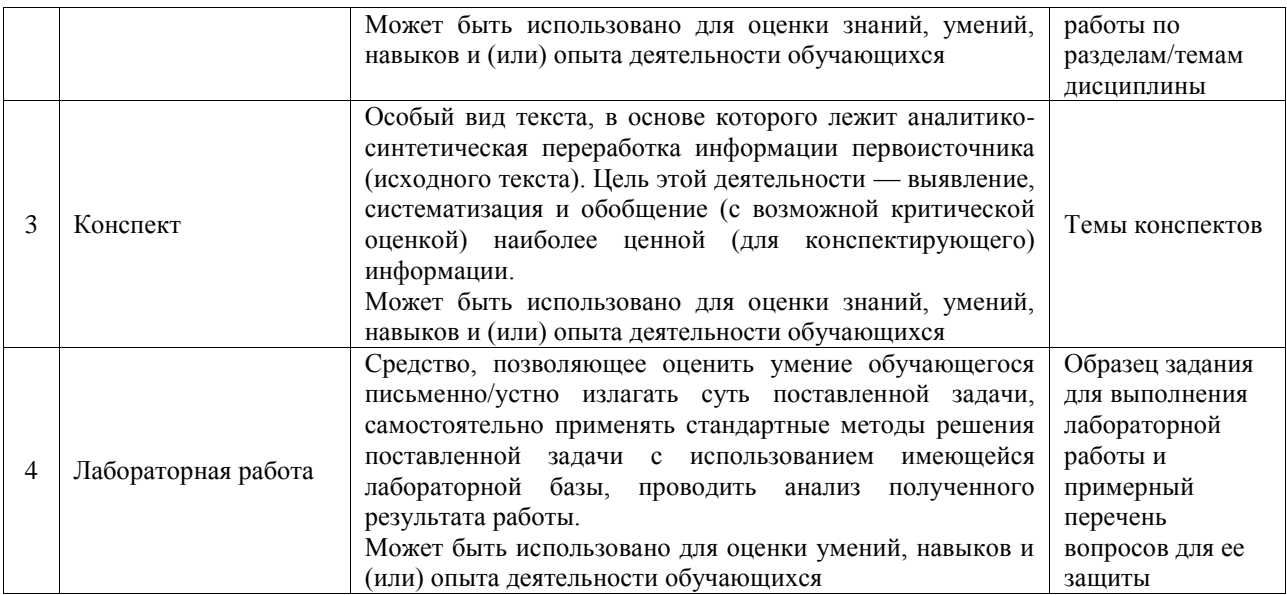

#### Промежуточная аттестация

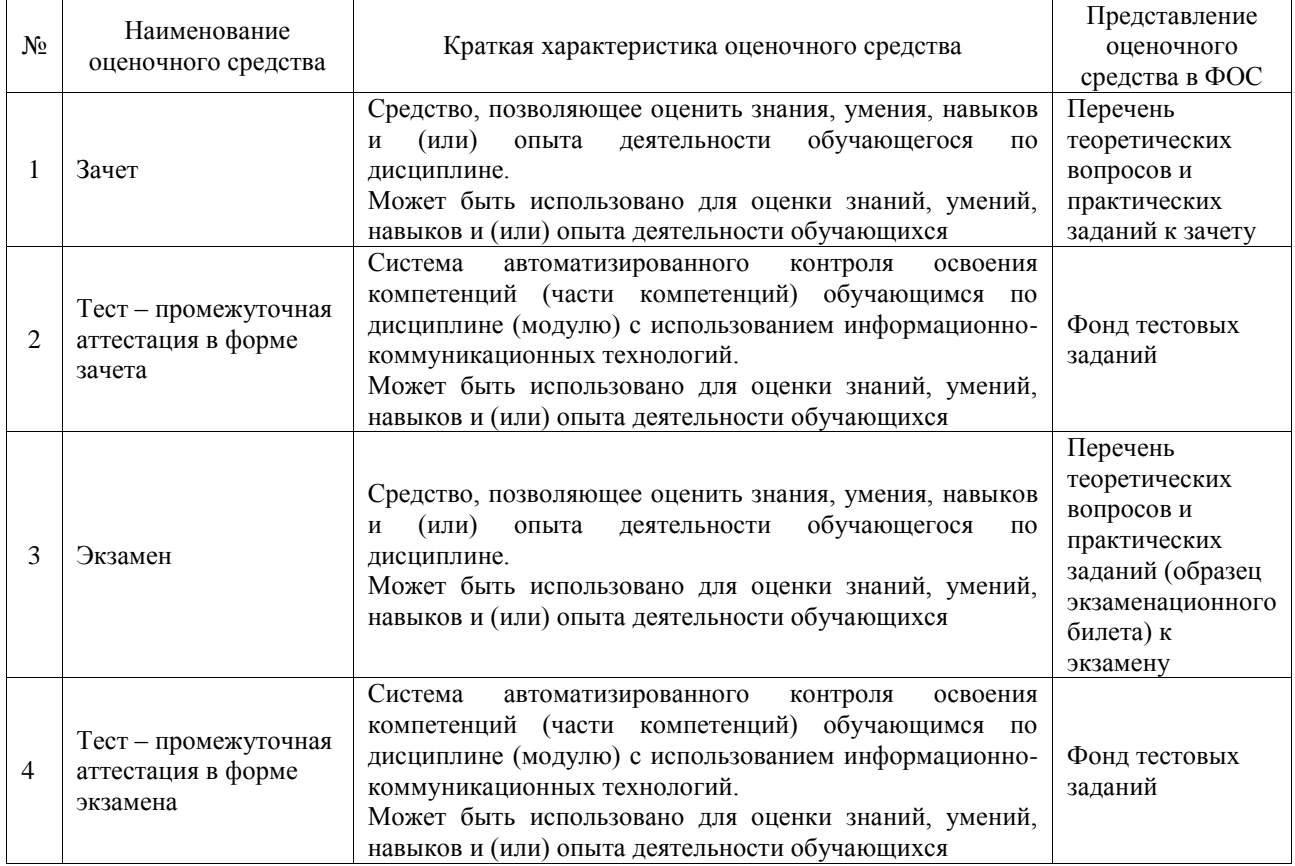

### **Критерии и шкалы оценивания компетенций в результате изучения дисциплины при проведении промежуточной аттестации в форме зачета и экзамена. Шкала оценивания уровня освоения компетенций**

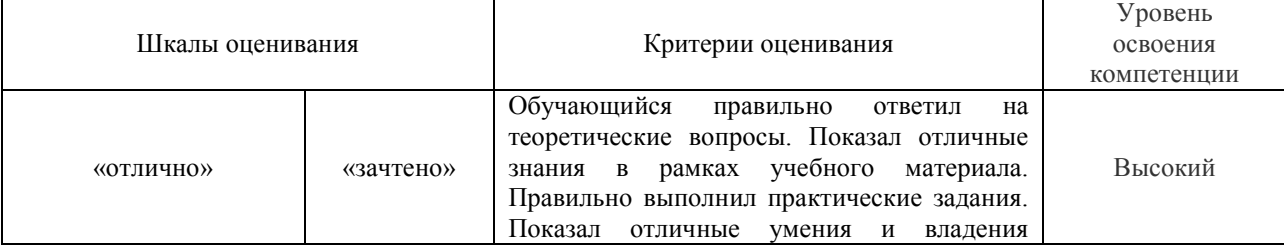

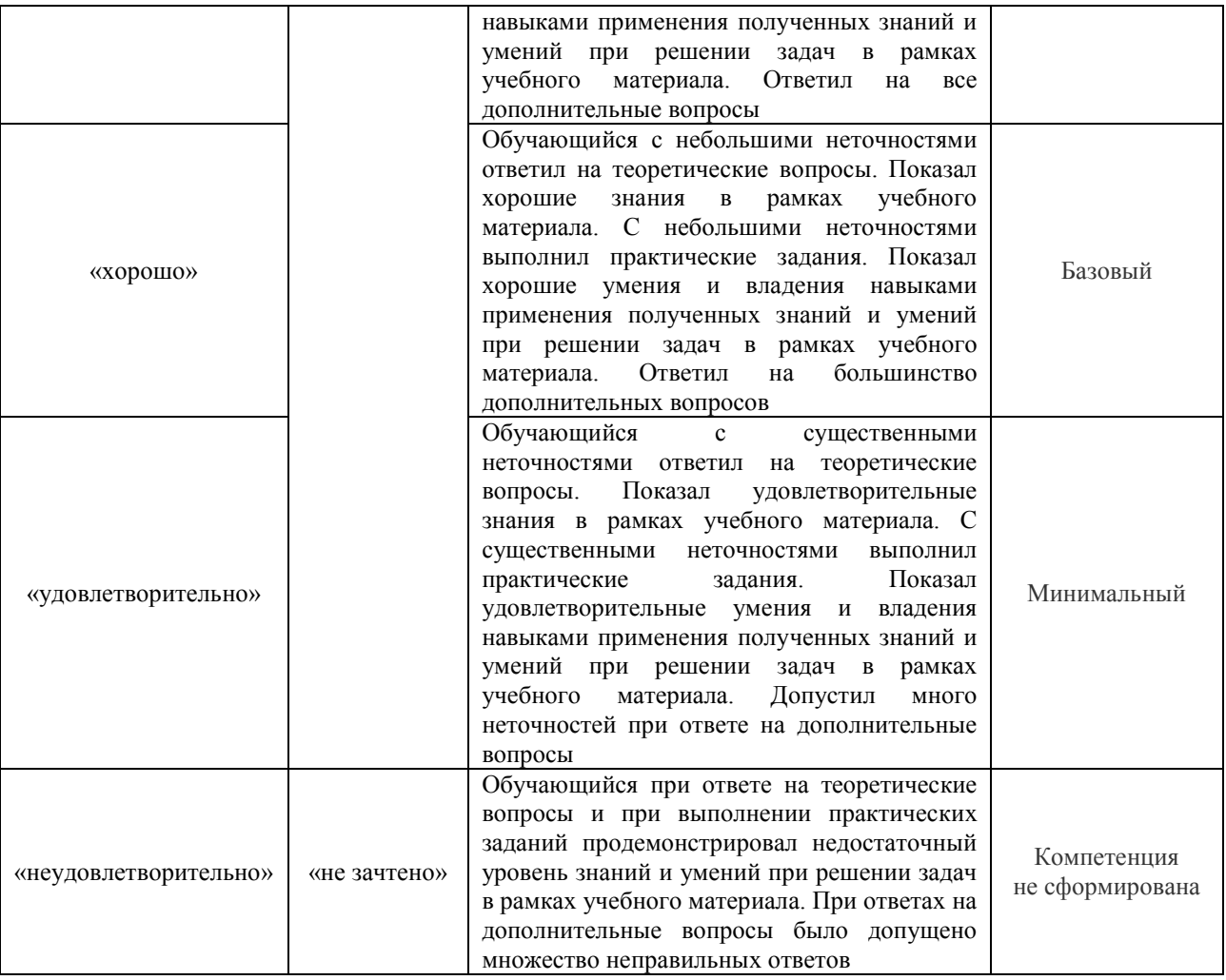

## Тест – промежуточная аттестация в форме зачета и экзамена

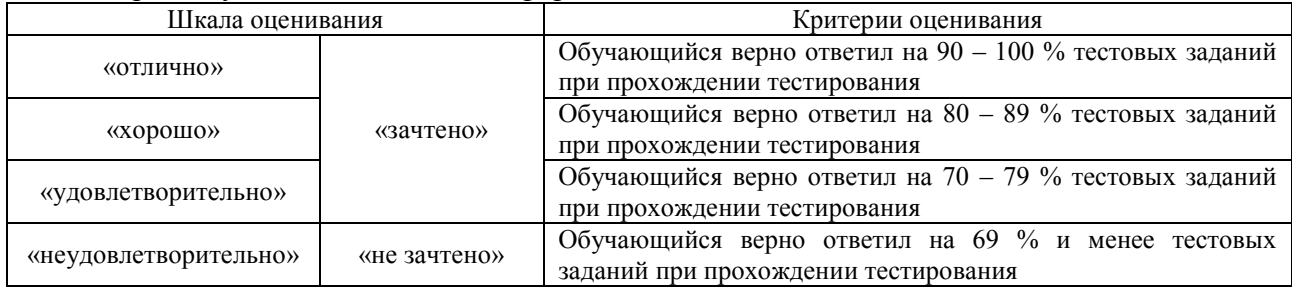

# **Критерии и шкалы оценивания результатов обучения при проведении текущего контроля успеваемости**

# Расчетно-графическая работа (РГР)

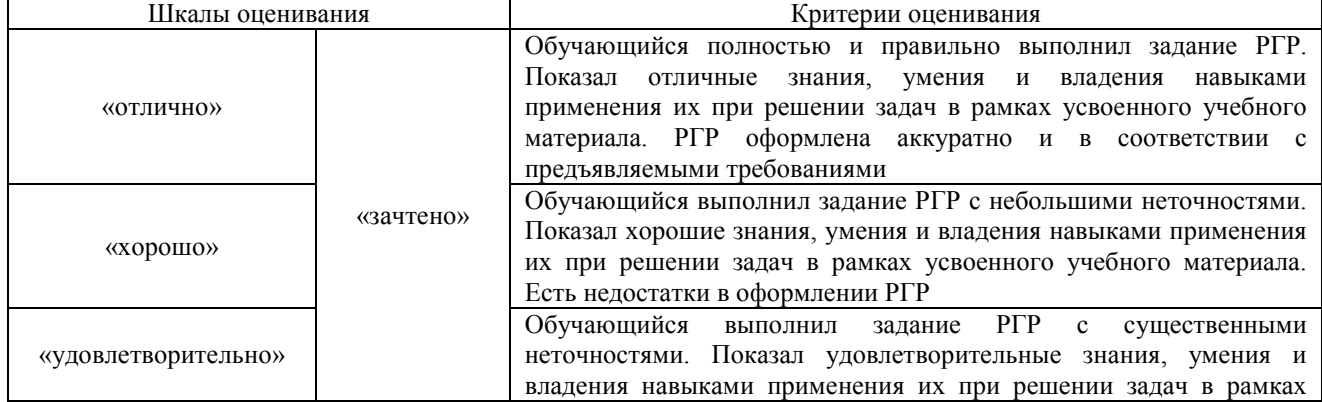

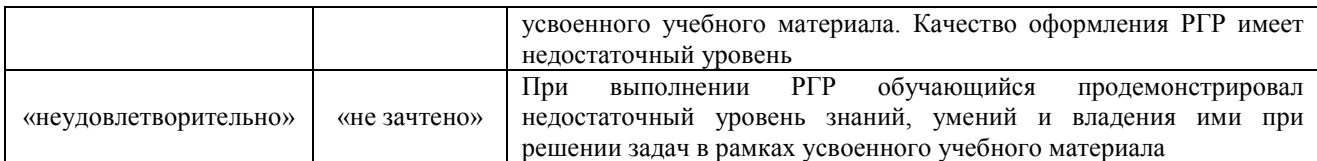

## Контрольная работа

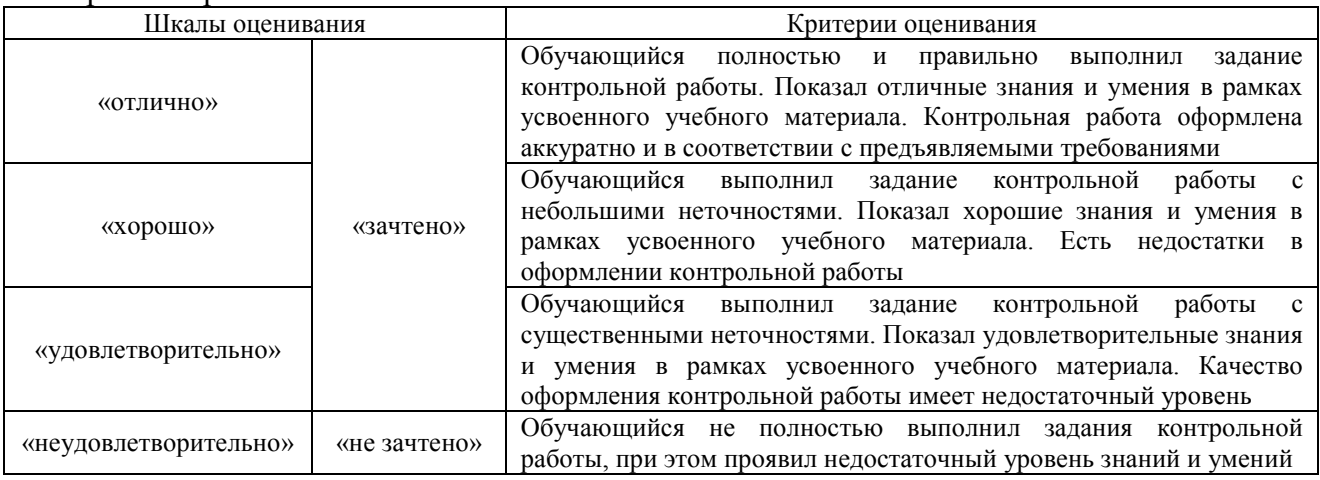

# Конспект

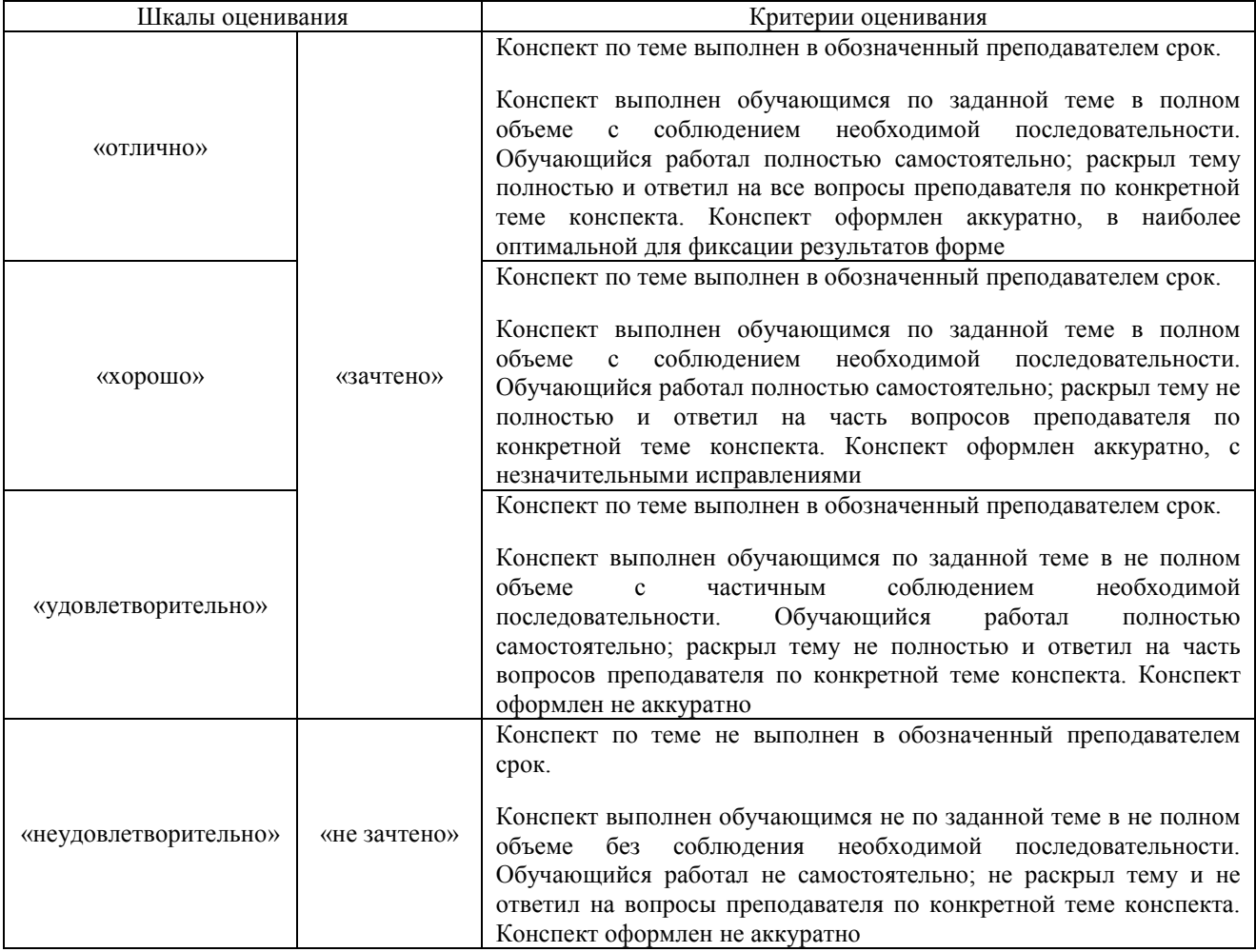

# Лабораторная работа

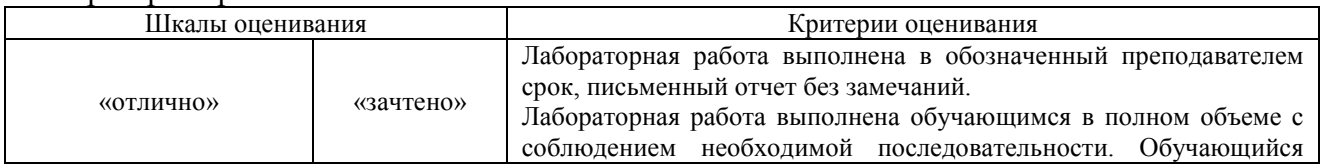

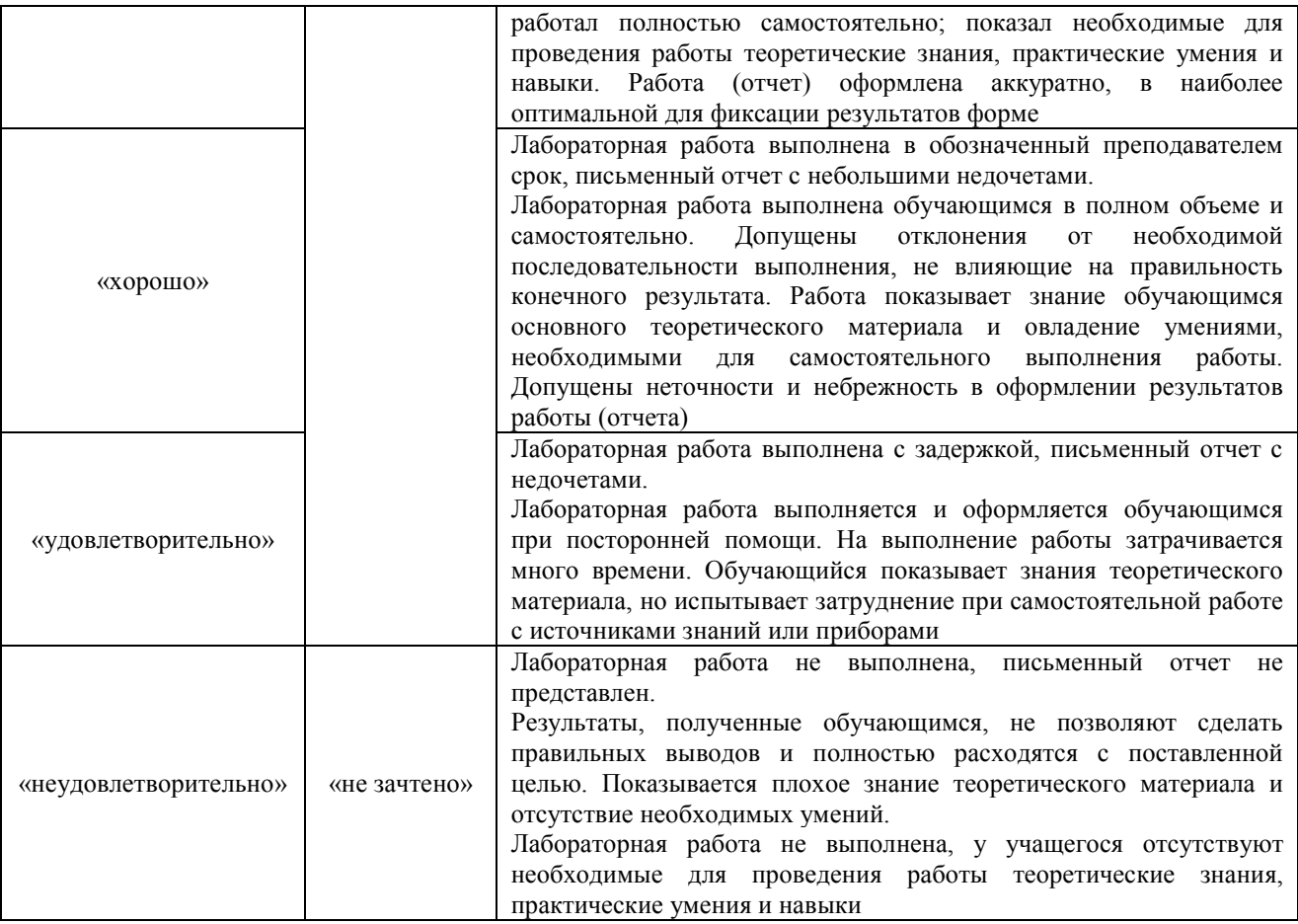

# **3. Типовые контрольные задания или иные материалы, необходимые для оценки знаний, умений, навыков и (или) опыта деятельности**

### **3.1 Типовые контрольные задания для выполнения расчетно-графических работ**

Контрольные варианты заданий выложены в электронной информационнообразовательной среде ИрГУПС, доступной обучающемуся через его личный кабинет.

Ниже приведен образец типовых вариантов заданий для выполнения расчетнографических работ.

 Образец типового варианта расчетно-графической работы «Сечение поверхности плоскостью

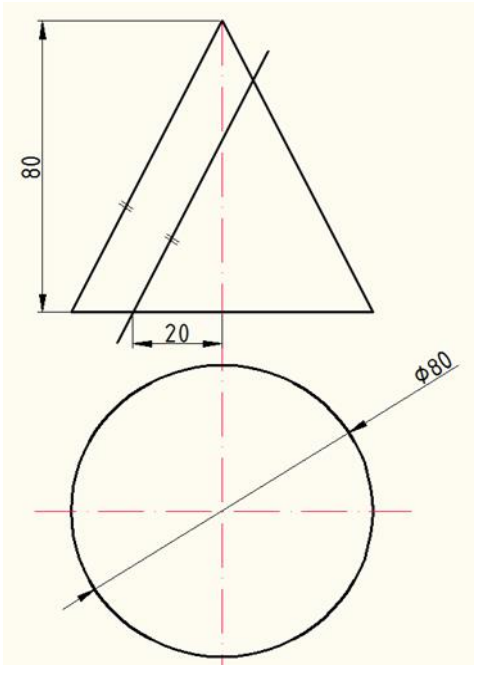

#### **3.2 Типовые контрольные задания для выполнения контрольных работ**

Контрольные варианты заданий выложены в электронной информационнообразовательной среде ИрГУПС, доступной обучающемуся через его личный кабинет.

Ниже приведен образец типовых вариантов заданий для выполнения контрольных работ.

Контрольная работа «Проецирование прямой. Прямые частного положения».

Задание – построить отрезок по заданным координатам. Выполнить наглядное изображение и эпюр. Построить эпюры прямых уровня и прямых проецирующих.

Контрольная работа «Способы задания плоскости. Плоскости частного положения».

 Задание – перечислите способы задания плоскости. Постройте эпюры плоскостей частного положения.

### **3.3 Типовые контрольные задания для написания конспекта**

Контрольные варианты заданий выложены в электронной информационнообразовательной среде ИрГУПС, доступной обучающемуся через его личный кабинет.

Ниже приведен образец типовых вариантов заданий для написания конспектов.

Темы конспектов:

«Методы проецирования.Проецирование точки»;

«Относительное положение прямых»;

«Взаимное положение прямой и плоскости, плоскостей»;

«Пересечение плоскостей»;

«Поверхности. Способы задания и изображение на чертеже. Точки и линии на поверхностях»;

«Пересечение поверхностей»;

«Построение линии пересечения гранных поверхностей»;

«Пересечение поверхностей вращения».

### **3.4 Типовые задания для выполнения лабораторной работы и примерный перечень вопросов для ее защиты**

Контрольные варианты заданий выложены в электронной информационнообразовательной среде ИрГУПС, доступной обучающемуся через его личный кабинет.

Ниже приведен образец типовых вариантов заданий для выполнения лабораторных работ и примерный перечень вопросов для их защиты.

Лабораторная работа «Правила простановки размеров».

Цель работы – научиться правильно обозначать и распределять размеры на чертежах. Вопросы к защите:

Какие типы линий применяются для обозначения размеров?

Где проставляется размерное число?

Где расположены выносные и размерные линии?

Какие специальные символы применяются при обозначении размеров?

Лабораторная работа «Правила выполнения разрезов при изображении детали». Цель работы – получить навыки в выполнении разрезов при изображении деталей. Вопросы к защите:

Для чего выполняются разрезы на изображениях детали?

У каких деталей возможно соединение вида и разреза?

Каковы особенности простановки размеров при соединении вида и разреза? Какие существуют типы разрезов?

#### **3.5 Типовые контрольные задания для проведения тестирования**

Фонд тестовых заданий по дисциплине содержит тестовые задания, распределенные по разделам и темам, с указанием их количества и типа.

# Структура фонда тестовых заданий по дисциплине

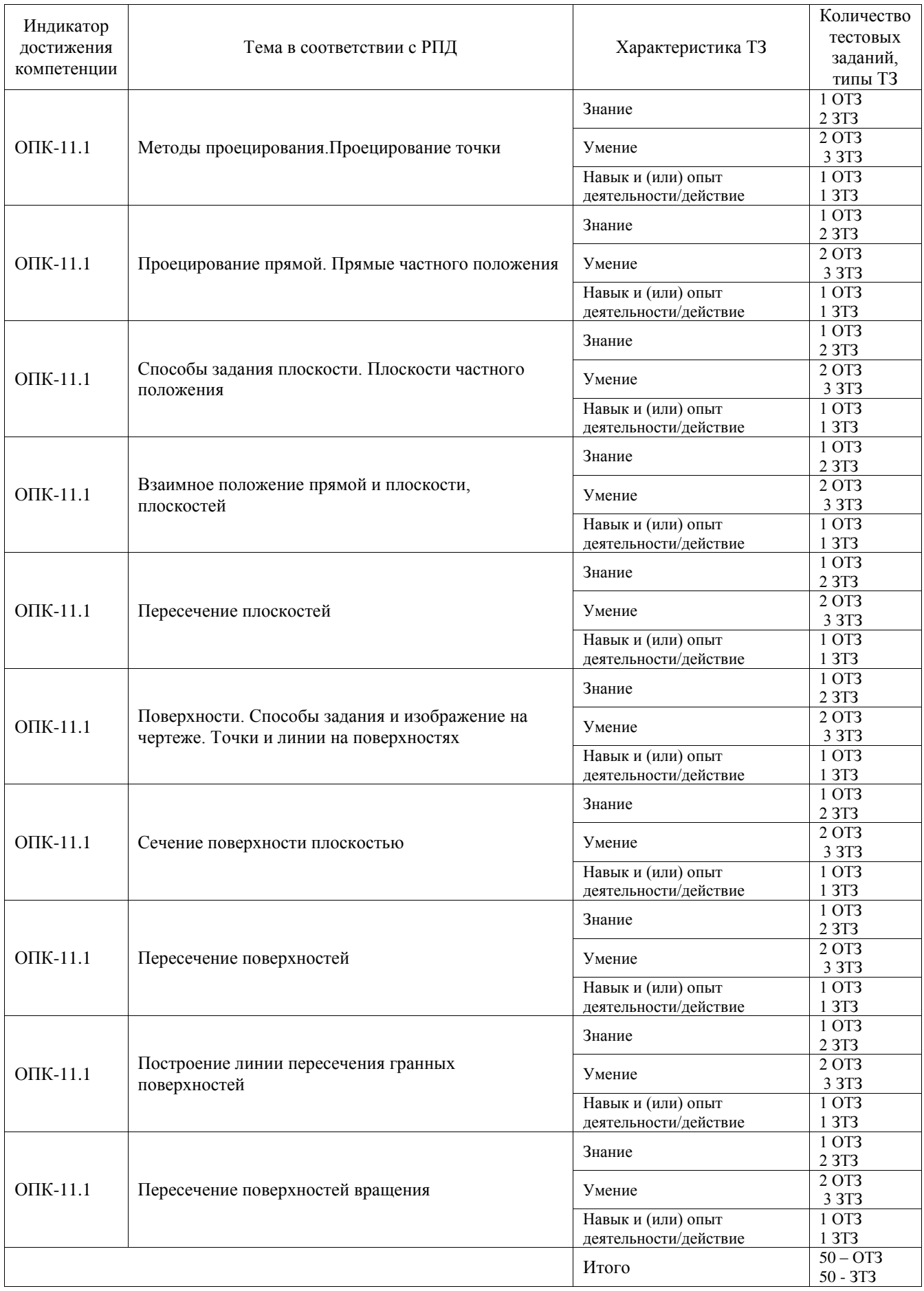

Полный комплект ФТЗ хранится в электронной информационно-образовательной среде ИрГУПС и обучающийся имеет возможность ознакомиться с демонстрационным вариантом ФТЗ.

Ниже приведен образец типового варианта итогового теста, предусмотренного рабочей программой дисциплины.

- 1. Определите правильную последовательность действий при решении задачи по определению точки пересечения прямой и плоскости:
	- 1) Заключить прямую в проецирующую плоскость
	- 2) Определить, не является ли плоскость проецирующей
	- 3) Выделить точки на линии пересечения данной и введенной плоскости
	- 4) Выделить искомую точку **Ответ: 2, 1, 3, 4**
- 2. Установите соответствие сочетания пересекающихся поверхностей и получаемой в результате линии пересечения:
	- 1. Цилиндр и конус Марит А Ломаная линия
	- 2. Пирамида и призма и призма в В Пространственная кривая

3. Сфера и призма С Пространственная кривая

### **Ответ: 1-В, 2-А, 3-С**

- 3. Какое положение относительно плоскостей проекций может занимать горизонталь в пространстве:
	- **– параллельно П1**
	- перпендикулярно П2
	- параллельно П2
- 4. Сформулируйте признаки принадлежности точки плоскости: точка принадлежит плоскости, если находится на **прямой**, принадлежащей данной плоскости.
- 5. Плоскость параллельная или перпендикулярная одной из плоскостей проекций называется плоскостью **частного** положения.
- 6. Выберите верные ответы. Существуют следующие виды проецирования: а) центральное; б) параллельное; в) ортогональное; г) косоугольное; д) точечное. **Ответ : а), б), в).**
- 7. Построение точки по координатам происходит в следующей последовательности: а) Вверх по оси Z откладываем значение координаты z б) Вдоль оси У откладываем значение координаты у; в) От 0 по оси х откладываем значение координаты х; **Ответ: в), б), а).**
- **8.** Впишите правильный ответ. Две плоскости параллельны, **если параллельны пересекающиеся прямые, принадлежащие этим плоскостям**
- 9. Прямая общего положения это прямая, которая **не параллельна и не перпендикулярна ни одной из плоскостей проекций;**
- 10. Образующей сферы является…
	- 1) окружность;
	- 2) круг;
	- **3) дуга окружности;**
	- 4) произвольная кривая
- 11. Как располагается линия проекционной связи относительно оси проекций? **перпендикулярно**
- 12. В каких единицах обозначают линейные размеры на чертеже? **В милиметрах.**
- 13. Зависит ли количество размеров детали от способа нанесения размеров? **Нет.**
- 14. Определите соответствие между названием вида и названием плоскости проекций:
	- -
	-
	- 1. Вид сверху А. Профильная плоскость проекций
	- 2. Вид слева Б. Фронтальная плоскость проекций
	- 3. Вид спереди С.Горизонтальнаяплоскость проекций

## **Ответ: 1- С, 2 – А, 3 – Б.**

 15. При построении изометрической проекции оси располагаются под углом **120 градусов** друг к другу.

16. Укажите соответствие изображенного профиля резьбы названию

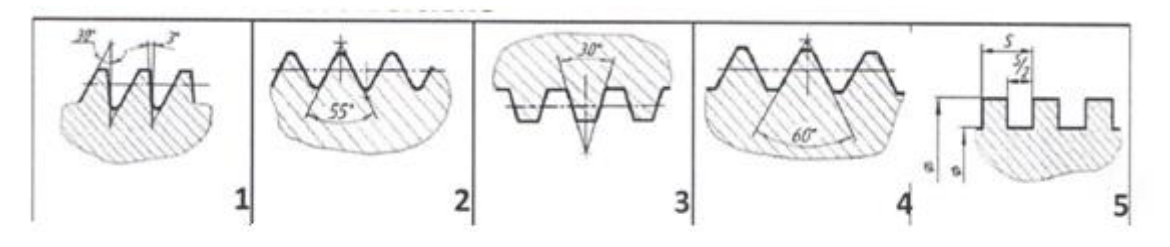

а) метрическая; б) трубная; в) трапецеидальная; г) прямоугольная; д) упорная.

**Ответ: 1 – д, 2 – б, 3 – в, 4 – а, 5 – г.**

17. Под каким углом выполняется штриховка, обозначающая металл ? **45 градусов**

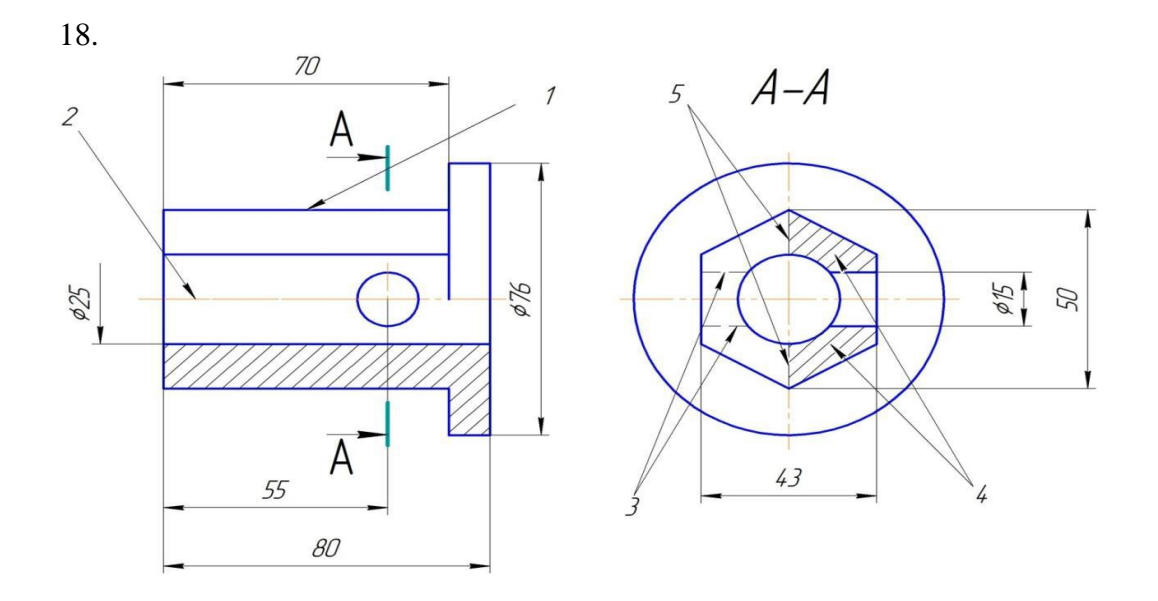

Какой длины следует наносить штрихи линии 3? ( см. рисунок )

- 1)  $2 8$ ;
- $2) 5 30;$
- 3)  $8 20$ .

#### **3.6 Перечень теоретических вопросов к зачету** (для оценки знаний)

- 1. Определение масштаба
- 2. Рассказать основные правила нанесения размеров на чертежах
- 3. Определение видов
- 4. Сколько основных видов детали Вы знаете?
- 5. Определение разреза
- 6. Понятие сложного ступенчатого разреза
- 7. Понятие ломаного разреза
- 8. Определение сечения
- 9. В чем основное отличие изометрической проекции от диметрической ?
- 10. Виды аксонометрических проекций
- 11. Какие соединения относятся к разъемным?
- 12. Типы неразъемных соединений
- 13. Понятие резьбы
- 14. Обозначить профиль метрической резьбы

### **3.7 Перечень типовых простых практических заданий к зачету** (для оценки умений)

- 1. Назвать виды изображений на чертеже
- 2. Обозначить размеры на изображении детали
- 3. Начертить оси изометрической проекции детали

### **3.8 Перечень типовых практических заданий к зачету**

(для оценки навыков и (или) опыта деятельности)

1. Выполнить разрезы на изображении детали

2. Построить изометрическую проекцию детали

3. Обозначить тип резьбы на чертеже

### **3.9 Перечень теоретических вопросов к экзамену**

(для оценки знаний)

1. Перечислить методы проецирования. В чём суть каждого из них.

2. Что означает понятие «ортогональный»? Что такое эпюр Монжа?

3. При каком положении относительно плоскостей проекций прямую называют прямой общего положения?

4. Как расположена прямая в системе П1, П2, П3, если все три проекции этой прямой равны между собой?

5. Какие прямые называются проецирующими? Перечислите их.

6. Какие прямые называются прямыми уровня? Перечислите их.

7. Перечислите случаи взаимного положения прямых. Можно ли по фронтальной и горизонтальной проекциям двух профильных прямых определить, параллельны ли между собой эти прямые?

8. В каком случае прямой угол проецируется в виде прямого угла?

9. В каком случае проекция тупого или острого угла обязательно является углом с тем же названием (тупой или острый)?

10. В каком случае проекция прямого угла равна нулю?

11. Перечислите способы задания плоскости на чертеже. Что такое след плоскости на плоскости проекций?

12. Как определить на чертеже, принадлежит ли прямая данной плоскости?

13. Как построить на чертеже точку, принадлежащую данной плоскости?

14. Перечислите главные линии плоскости.

15. Дайте характеристику плоскости общего положения. Какие плоскости называются проецирующими?

16. Где располагается горизонтальная проекция любой системы точек, принадлежащей горизонтально-проецирующей плоскости?

17. Какие плоскости называются плоскостями уровня? Назовите их и дайте характеристику каждой из них.

18. Какое взаимное положение могут занимать две плоскости?

19. Каков признак параллельности двух плоскостей?

20. Служит ли признаком взаимного пересечения двух плоскостей пересечение хотя бы одной пары их одноименных следов?

21. В чём заключается в общем случае способ построения точки пересечения прямой с плоскостью?

22. В чём заключается общий способ построения линии пересечения двух плоскостей?

23. Какие Вы знаете виды пространственных форм? Как задают на чертеже поверхность пирамиды?

24. Что такое поверхность? Что называют очерком поверхности?

25. Как строят линию пересечения поверхности плоскостью?

26. Как надо провести плоскость, чтобы пересечь коническую поверхность по прямым линиям?

27. Какие кривые получаются при пересечении конуса вращения плоскостями?

28. В чем заключается принцип построения линии пересечения поверхностей?

### **3.10 Перечень типовых простых практических заданий к экзамену**

(для оценки умений)

- 1. Построить точки по заданным координатам
- 2. В плоскости треугольника провести фронталь и горизонталь
- 3. Определить способ задания плоскости

**3.11 Перечень типовых практических заданий к экзамену**

(для оценки навыков и (или) опыта деятельности)

1. Построить точку пересечения прямой и плоскости

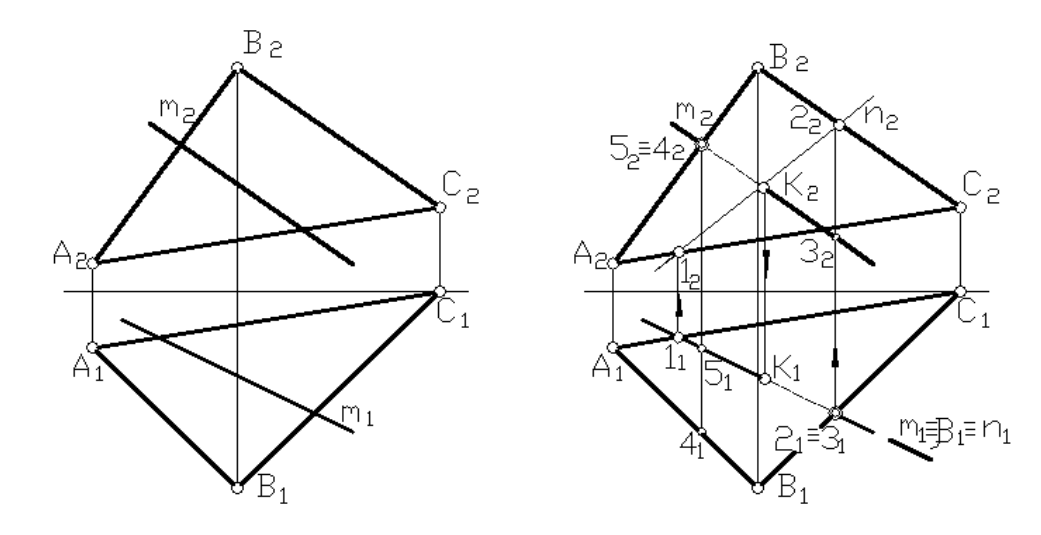

2. Построить линию пересечения двух плоскостей

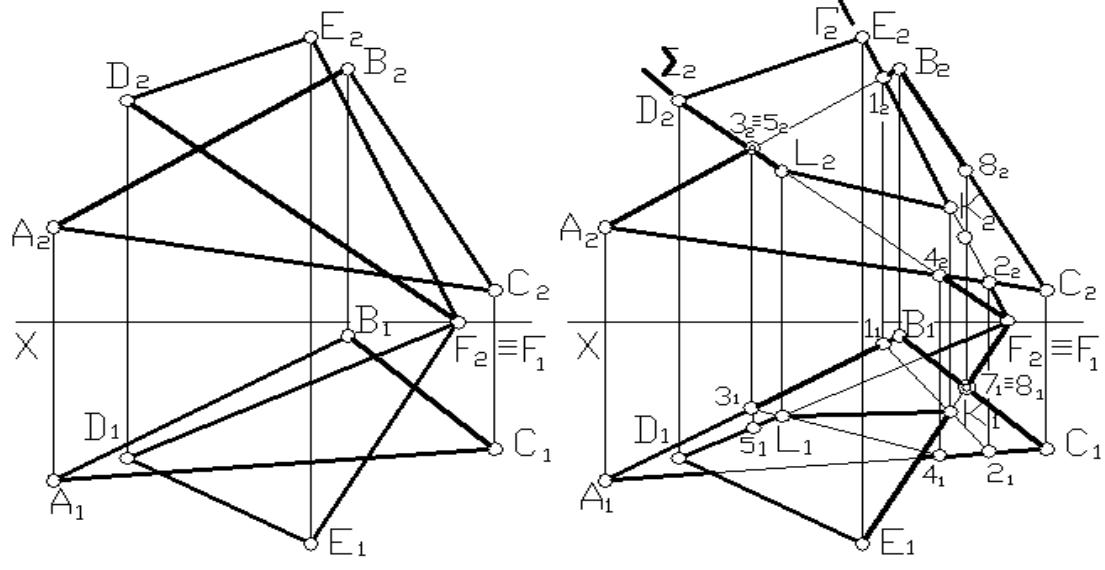

# **4. Методические материалы, определяющие процедуру оценивания знаний, умений, навыков и (или) опыта деятельности**

В таблице приведены описания процедур проведения контрольно-оценочных мероприятий и процедур оценивания результатов обучения с помощью оценочных средств в соответствии с рабочей программой дисциплины.

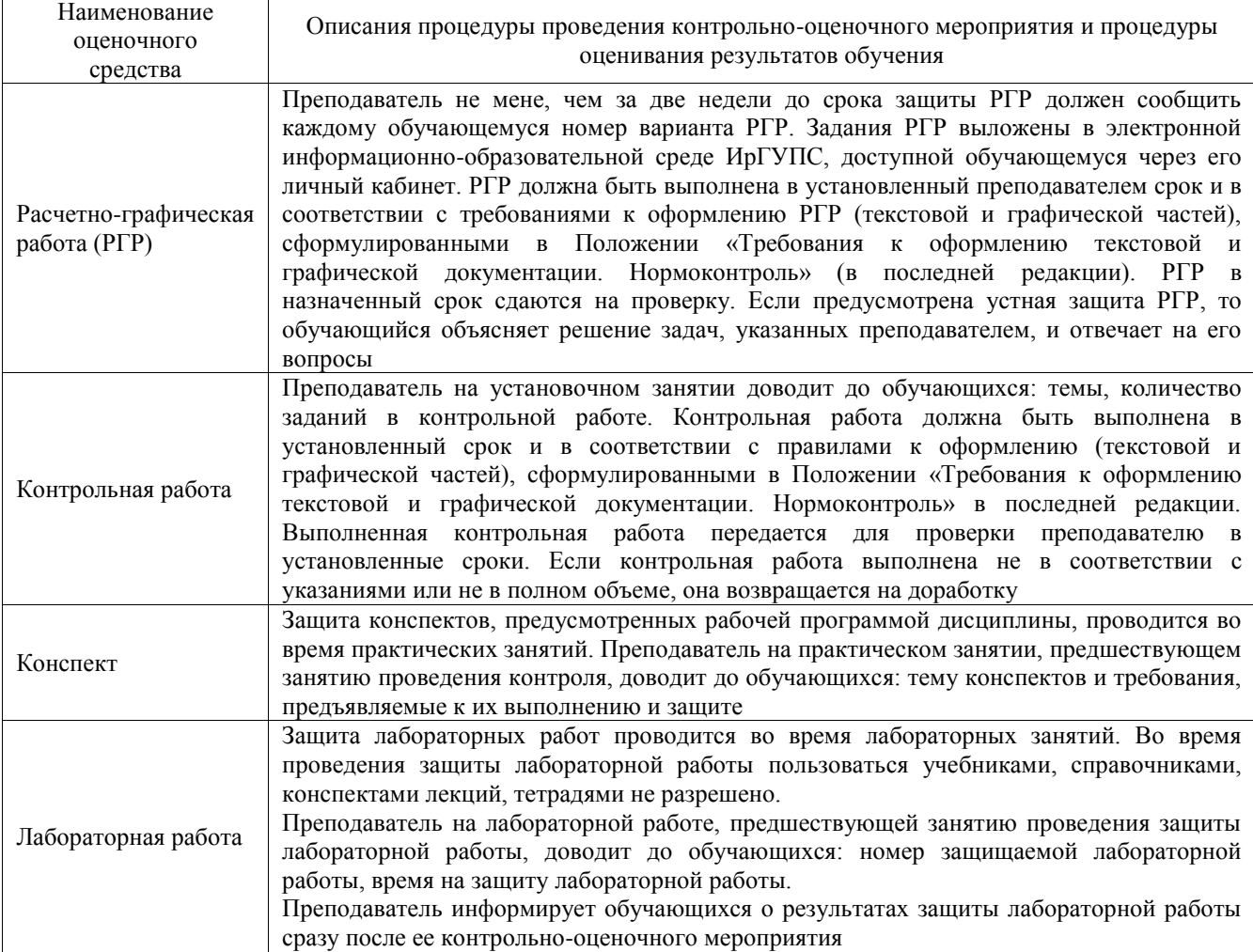

Для организации и проведения промежуточной аттестации составляются типовые контрольные задания или иные материалы, необходимые для оценки знаний, умений, навыков и (или) опыта деятельности, характеризующих этапы формирования компетенций в процессе освоения образовательной программы.

Перечень теоретических вопросов и типовые практические задания разного уровня сложности для проведения промежуточной аттестации обучающиеся получают в начале семестра через электронную информационно-образовательную среду ИрГУПС (личный кабинет обучающегося).

### **Описание процедур проведения промежуточной аттестации в форме зачета и оценивания результатов обучения**

При проведении промежуточной аттестации в форме зачета преподаватель может воспользоваться результатами текущего контроля успеваемости в течение семестра. С целью использования результатов текущего контроля успеваемости, преподаватель подсчитывает среднюю оценку уровня сформированности компетенций обучающегося (сумма оценок, полученных обучающимся, делится на число оценок).

### **Шкала и критерии оценивания уровня сформированности компетенций в результате изучения дисциплины при проведении промежуточной аттестации в форме зачета по результатам текущего контроля (без дополнительного аттестационного испытания)**

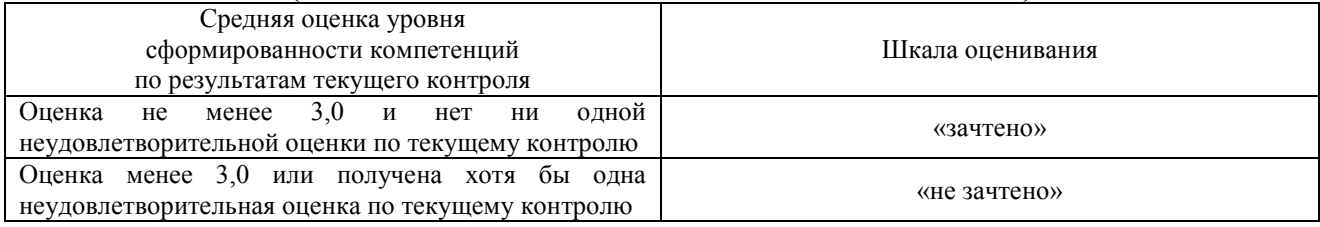

Если оценка уровня сформированности компетенций обучающегося не соответствует критериям получения зачета без дополнительного аттестационного испытания, то промежуточная аттестация проводится в форме собеседования по перечню теоретических вопросов и типовых практических задач или в форме компьютерного тестирования.

Промежуточная аттестация в форме зачета с проведением аттестационного испытания проходит на последнем занятии по дисциплине.

При проведении промежуточной аттестации в форме компьютерного тестирования вариант тестового задания формируется из фонда тестовых заданий по дисциплине случайным образом, но с условием: 50 % заданий должны быть заданиями открытого типа и 50 % заданий – закрытого типа.

#### **Описание процедур проведения промежуточной аттестации в форме экзамена и оценивания результатов обучения**

Промежуточная аттестация в форме экзамена проводится путем устного собеседования по билетам или в форме компьютерного тестирования.

При проведении промежуточной аттестации в форме собеседования билеты составляются таким образом, чтобы каждый из них включал в себя теоретические вопросы и практические задания.

Билет содержит: два теоретических вопроса для оценки знаний. Теоретические вопросы выбираются из перечня вопросов к экзамену; два практических задания: одно из них для оценки умений (выбирается из перечня типовых простых практических заданий к экзамену); другое практическое задание для оценки навыков и (или) опыта деятельности (выбираются из перечня типовых практических заданий к экзамену).

Распределение теоретических вопросов и практических заданий по экзаменационным билетам находится в закрытом для обучающихся доступе. Разработанный комплект билетов (25-30 билетов) не выставляется в электронную информационно-образовательную среду ИрГУПС, а хранится на кафедре-разработчике фондов оценочных средств.

На экзамене обучающийся берет билет, для подготовки ответа на экзаменационный билет обучающемуся отводится время в пределах 45 минут. В процессе ответа обучающегося на вопросы и задания билета, преподаватель может задавать дополнительные вопросы.

Каждый вопрос/задание билета оценивается по четырехбалльной системе, а далее вычисляется среднее арифметическое оценок, полученных за каждый вопрос/задание. Среднее арифметическое оценок округляется до целого по правилам округления

При проведении промежуточной аттестации в форме компьютерного тестирования вариант тестового задания формируется из фонда тестовых заданий по дисциплине случайным образом, но с условием: 50 % заданий должны быть заданиями открытого типа и 50 % заданий – закрытого типа.

### **Образец экзаменационного билета**

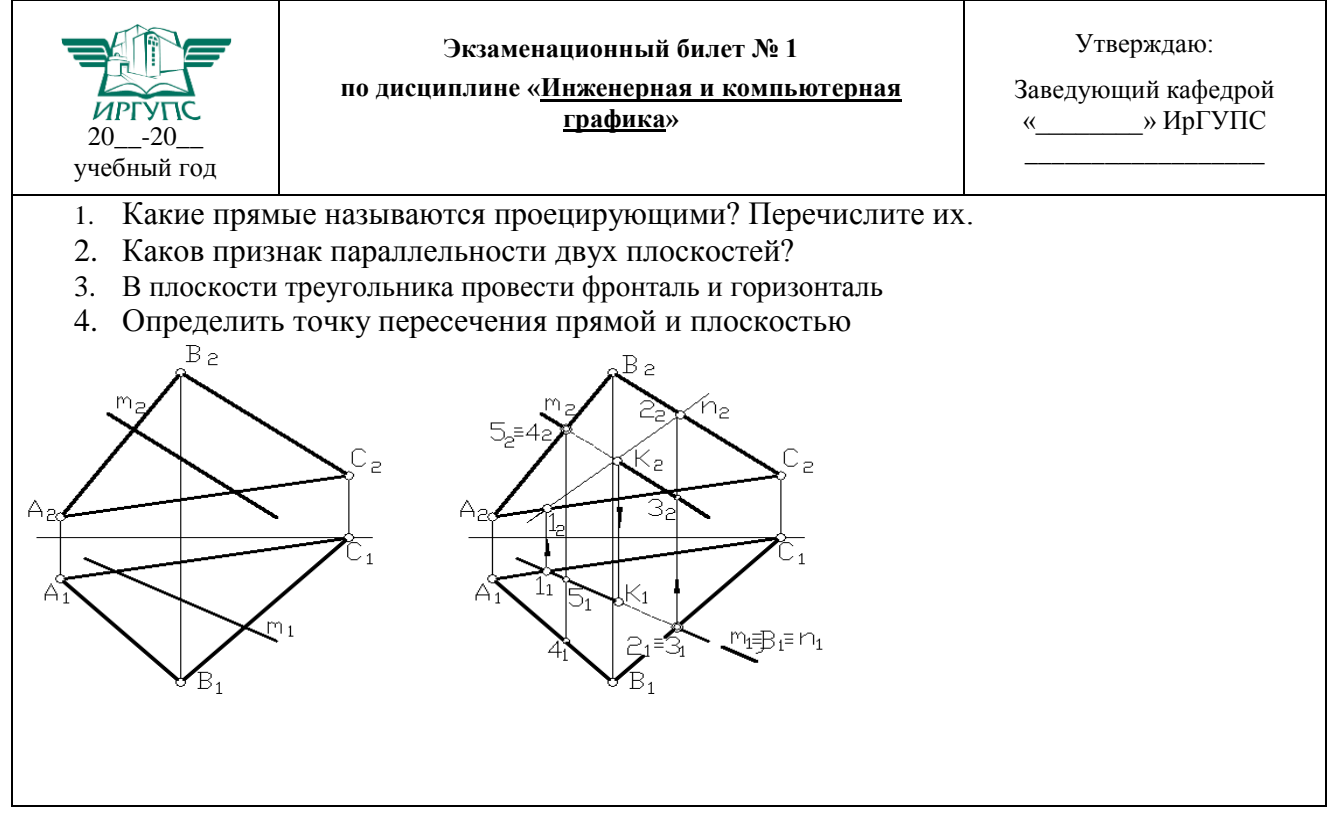